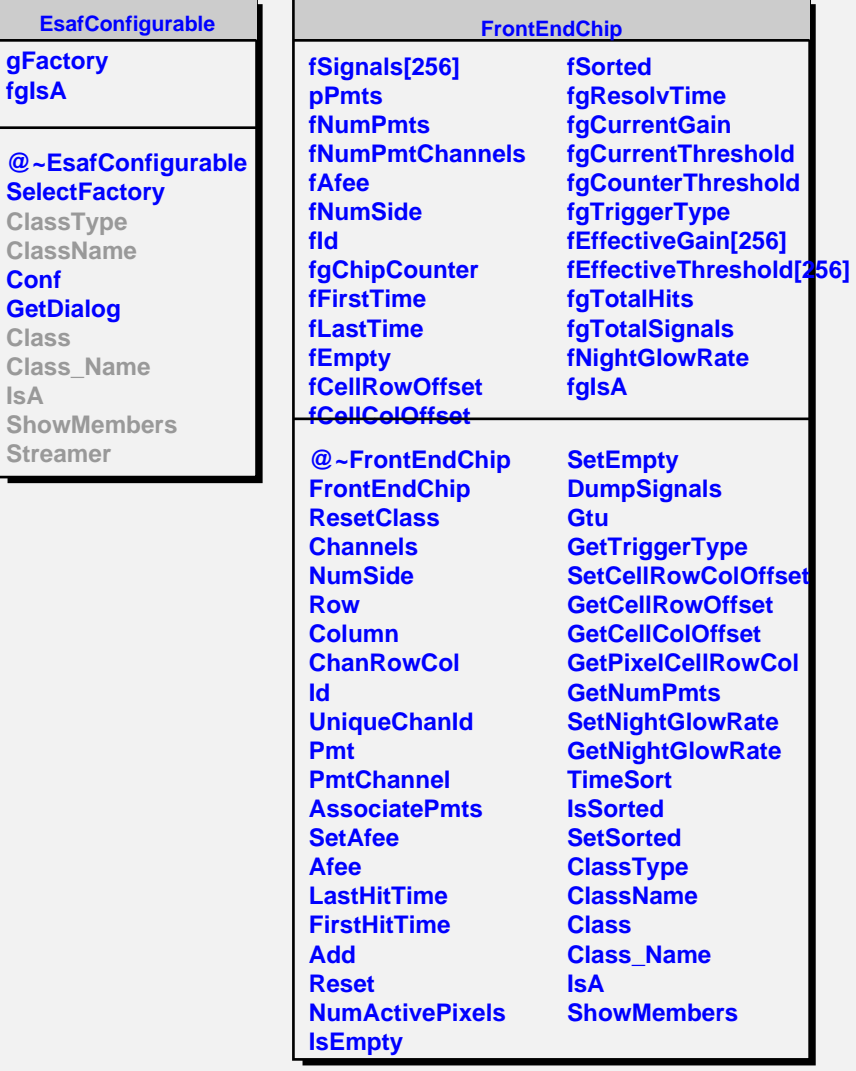

**gFactory fgIsA**

**ClassType ClassName Conf GetDialog Class**

**IsA**

**Streamer**

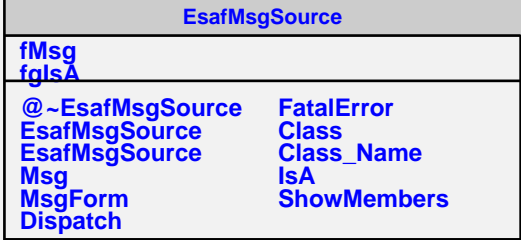

 $\blacksquare$